EDAS DRES **CONTROL** 

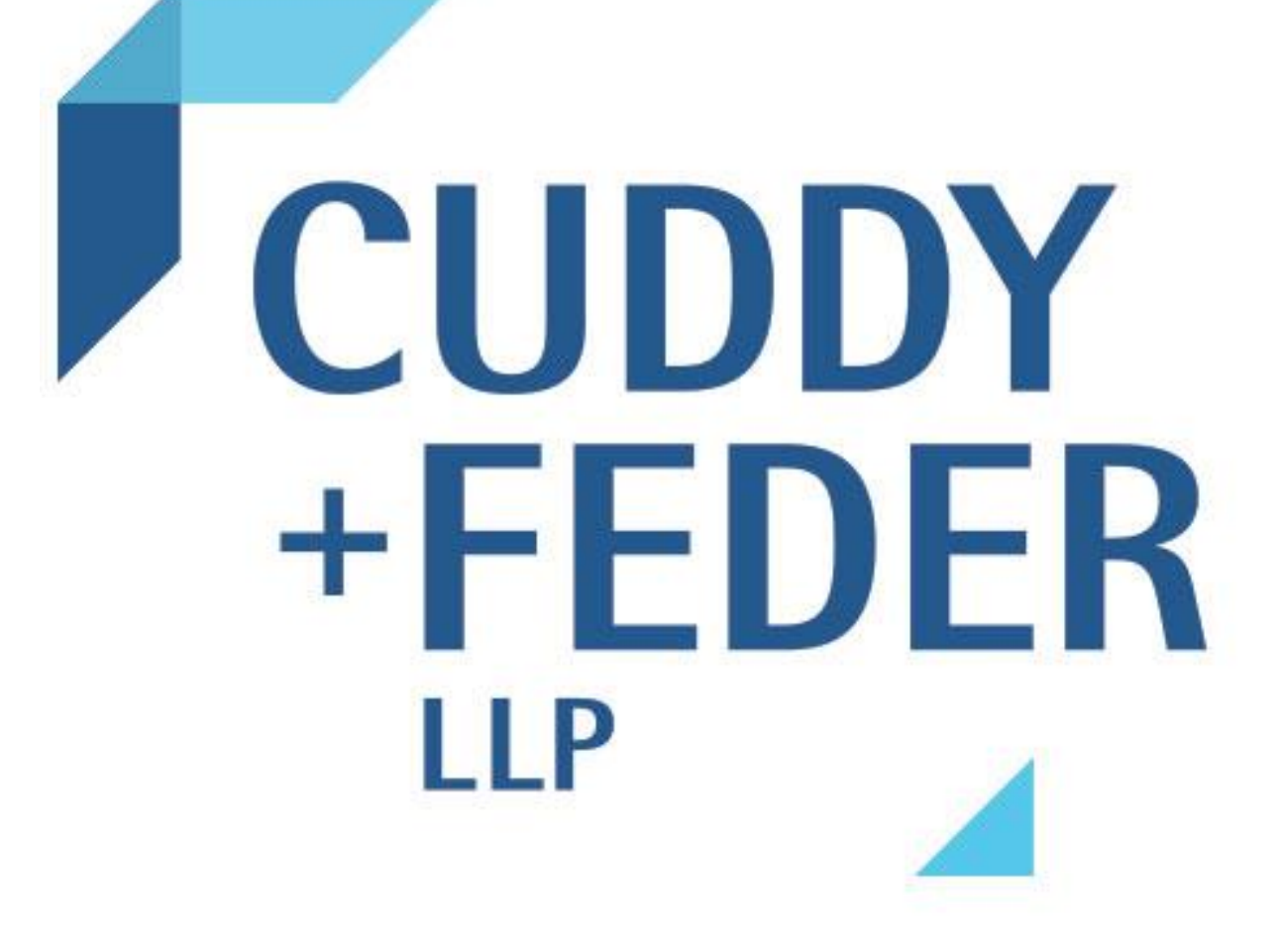

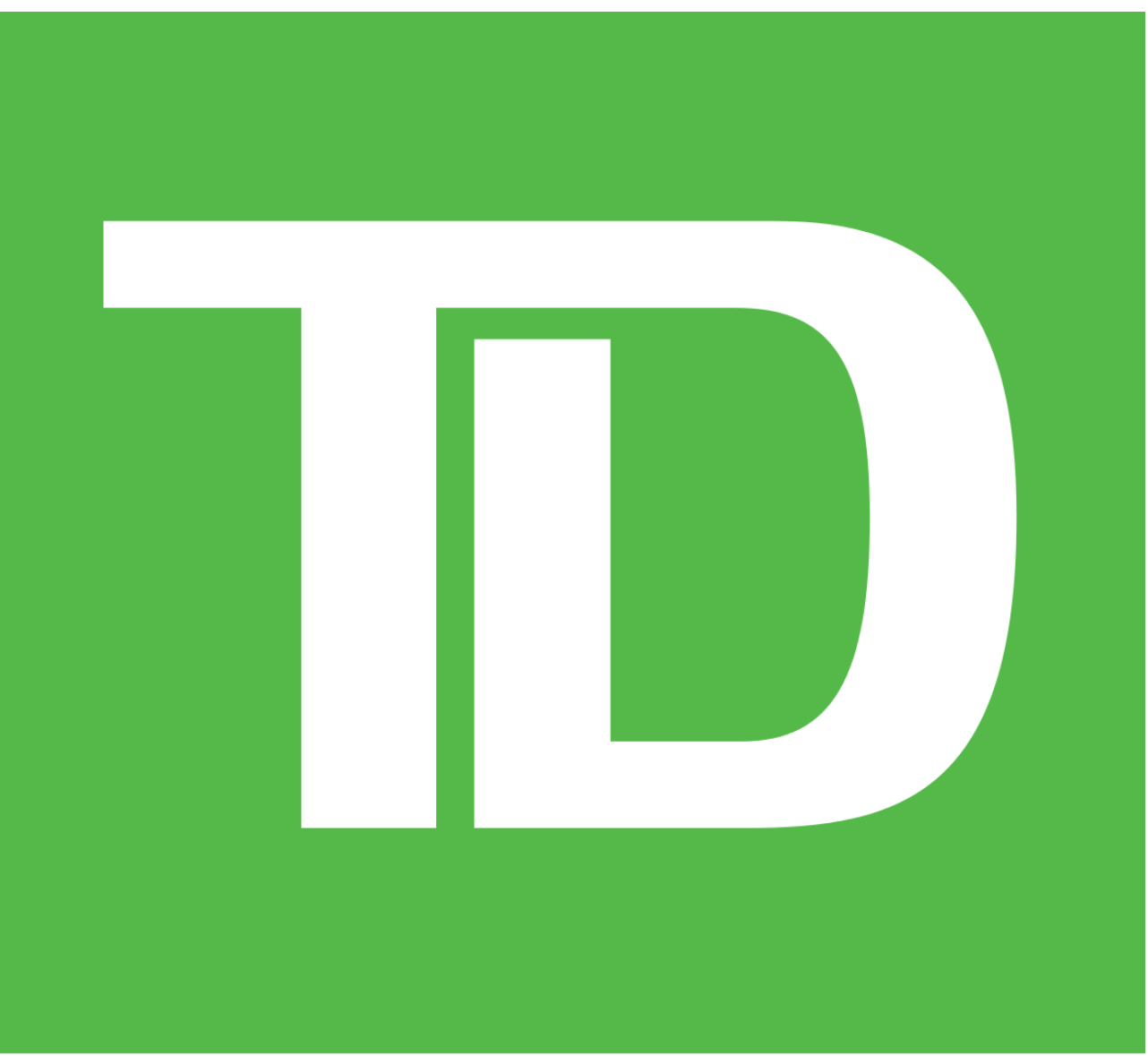

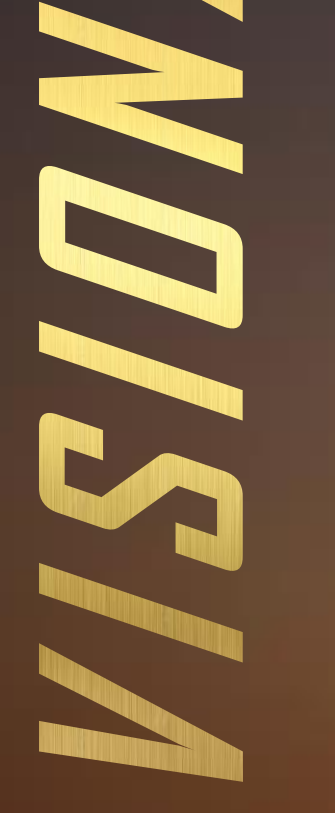

## AL Y SPONS DRS

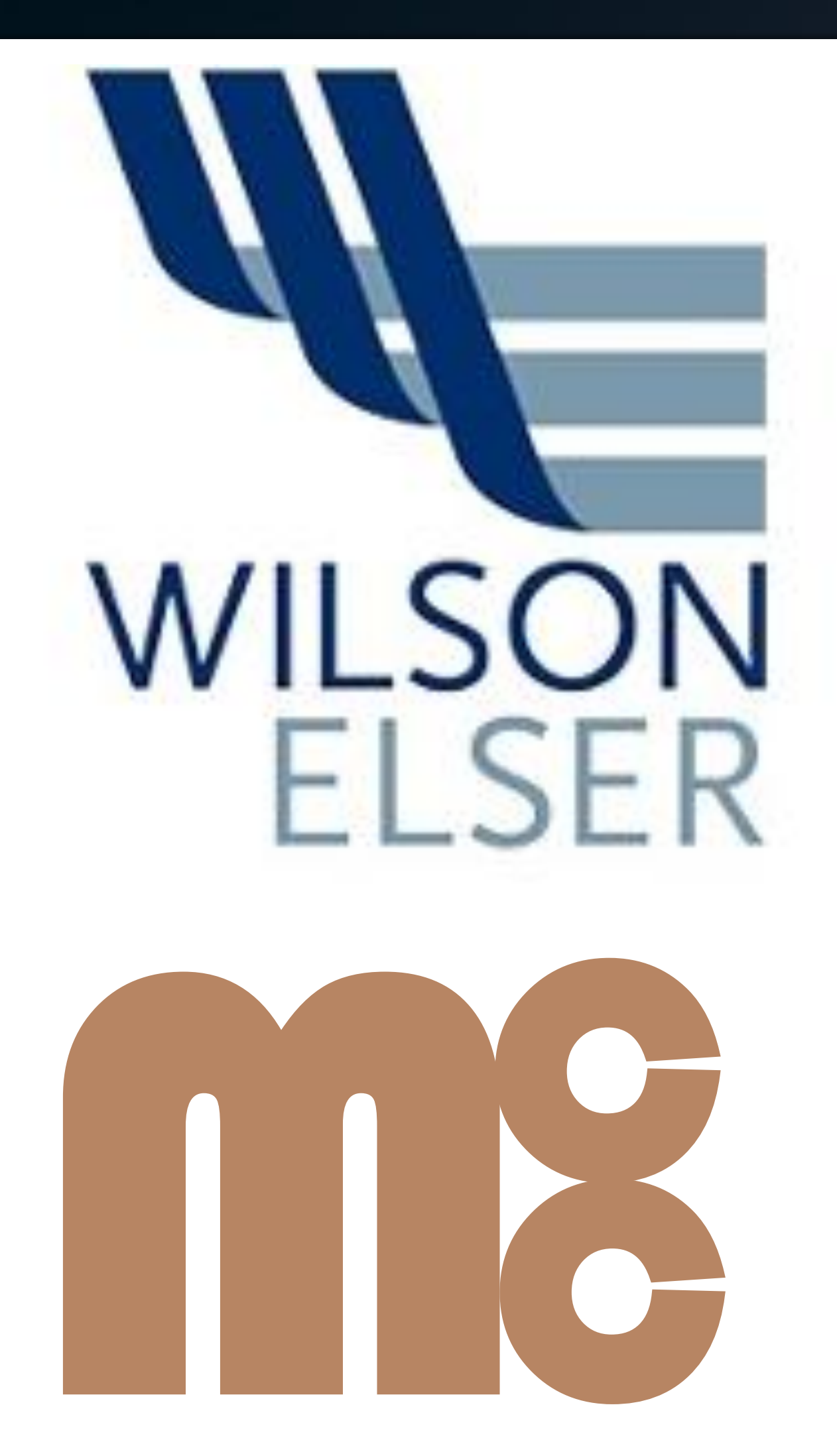

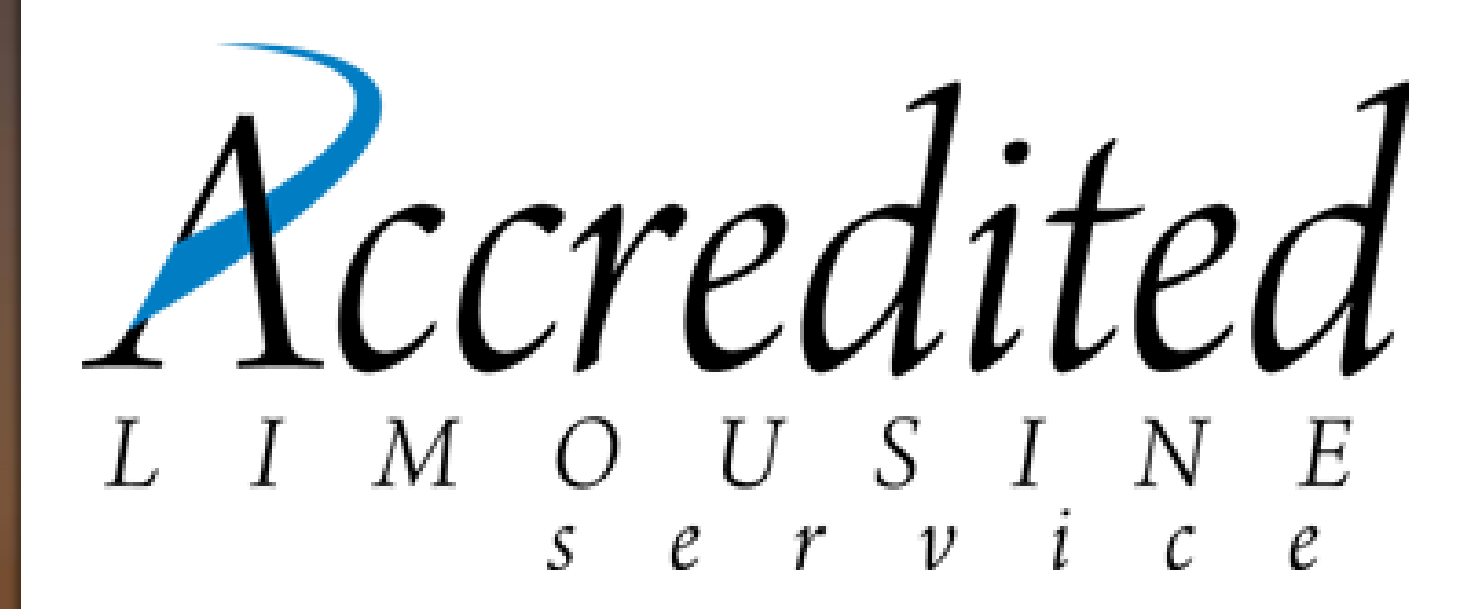

SPDNSDRS **TAGE** 

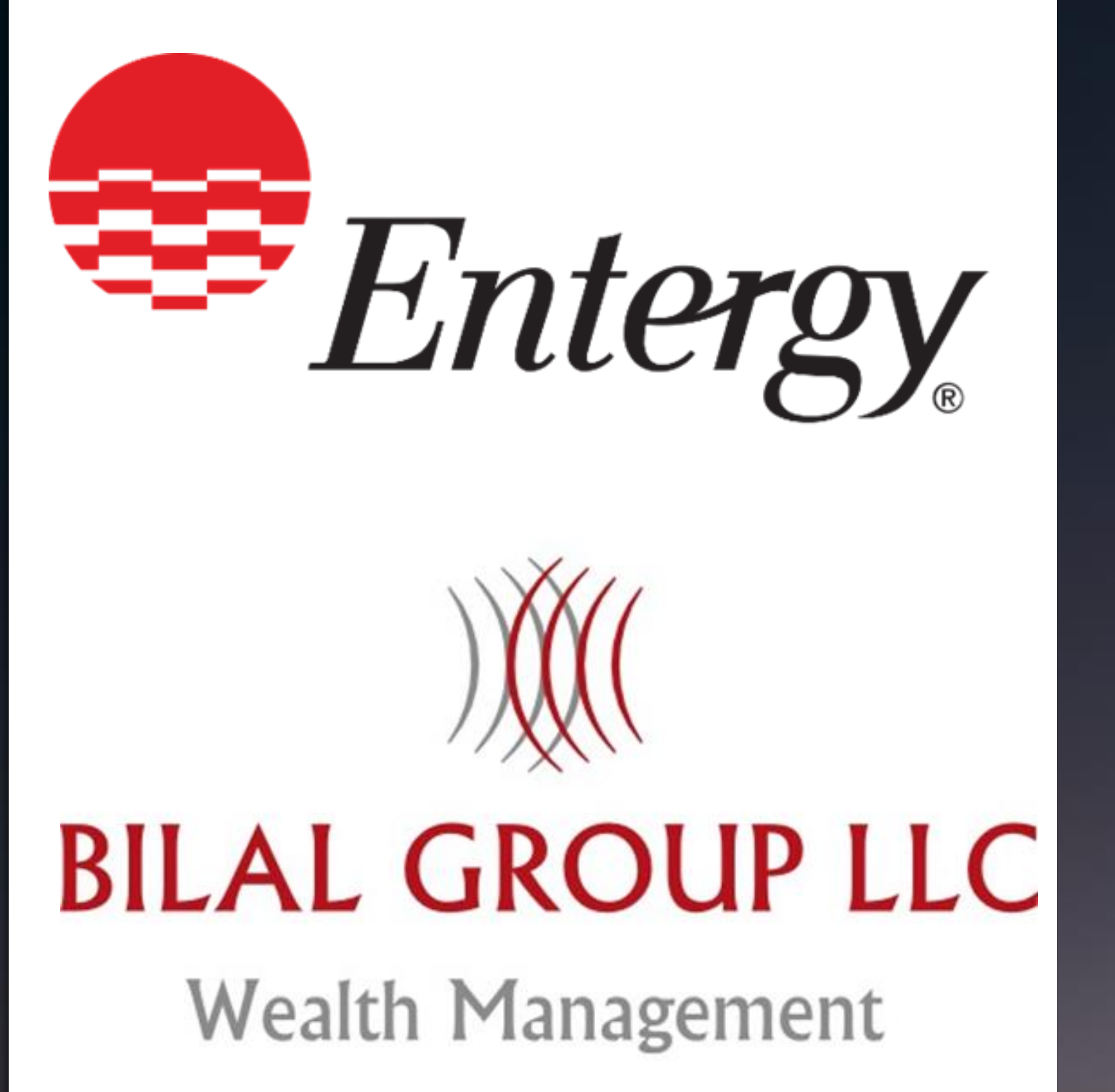

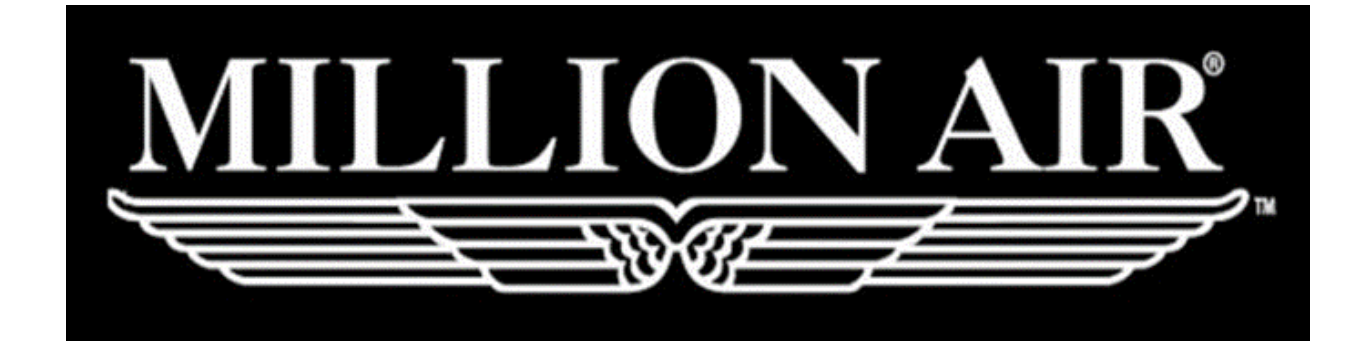

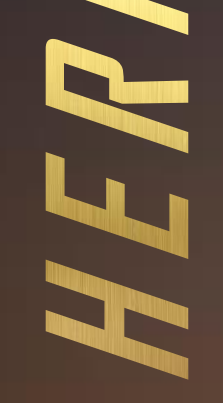

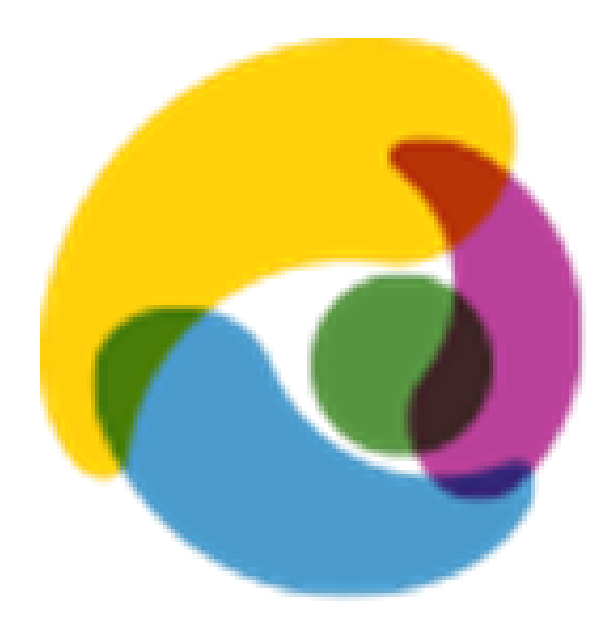

## change create transform